## **Computer Proficiency Certification Test**

**Group Id :** 206205200

Mock

## **Notations :**

1. Options shown in green color and with  $\blacktriangledown$  icon are correct. 2. Options shown in red color and with \* icon are incorrect.

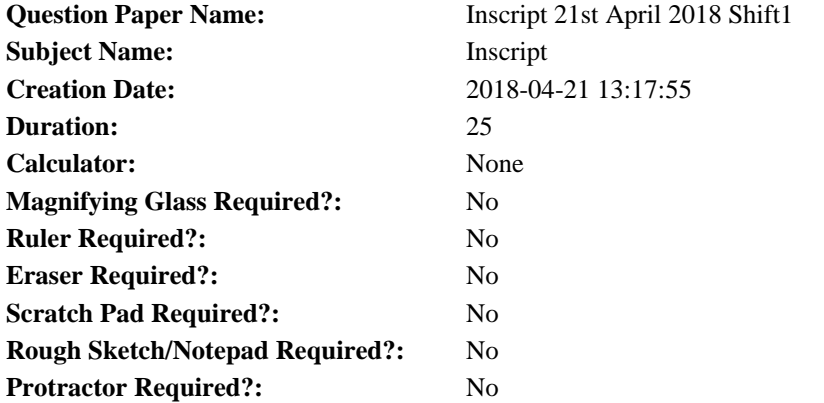

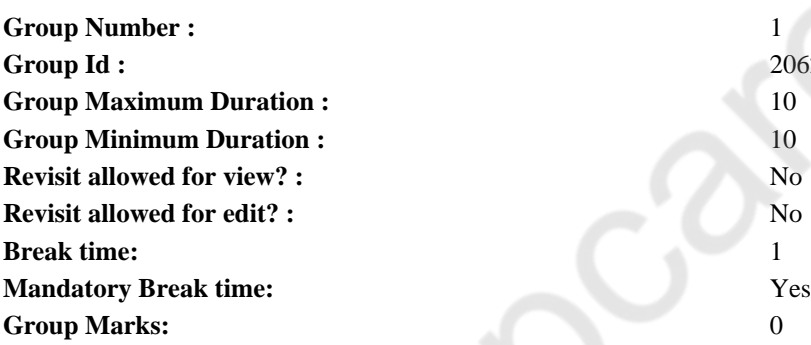

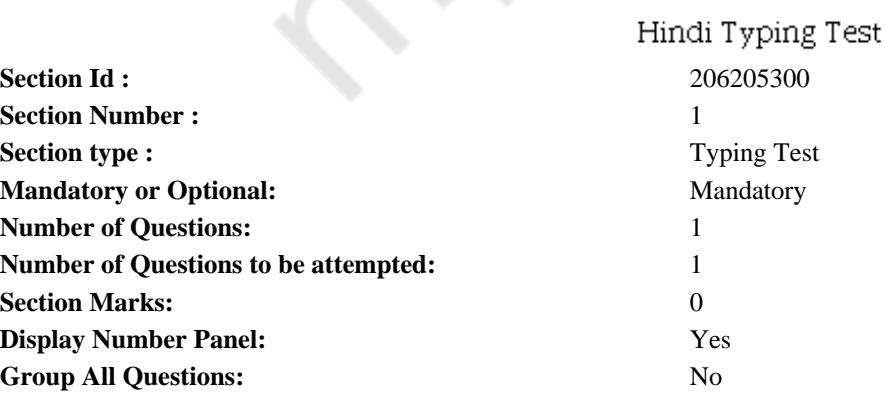

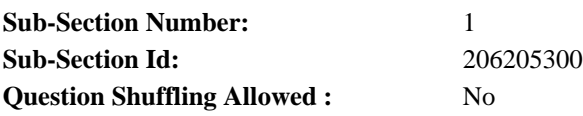

बहुत समय पहले की बात है हिमालय के जंगलो में एक बहुत ताकतवर शेर रहता था एक दिन उसने बारासिंघे का शिकार किया और खाने के बाद अपनी<br>गुफा को लौटने लगा अभी उसने चलना शुरू ही किया था कि एक सियार उसके सामने दंडवत करता हुआ उसके गुण

**Restricted/ Unrestricted:** Unrestricted **Paragraph Display:** Yes **Evaluation Mode:** Non Standard **Keyboard Layout:** Inscript **Show Details Panel:** Yes **Show Error Count:** Yes **Highlight Correct or Incorrect Words:** Yes **Allow Back Space:** Yes **Show Back Space Count:** Yes

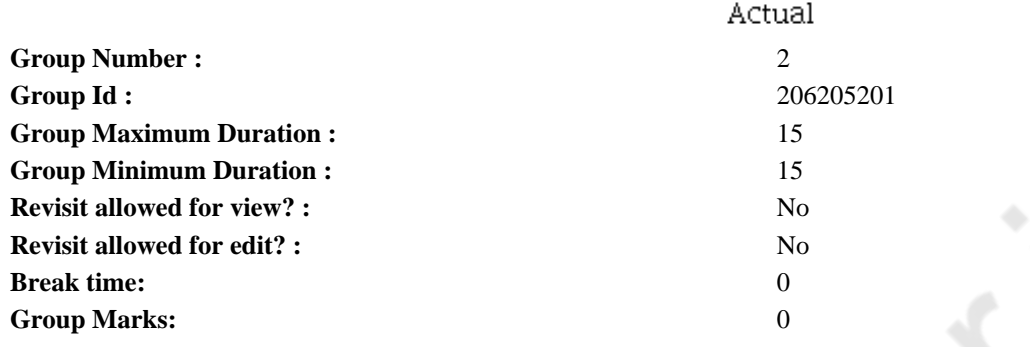

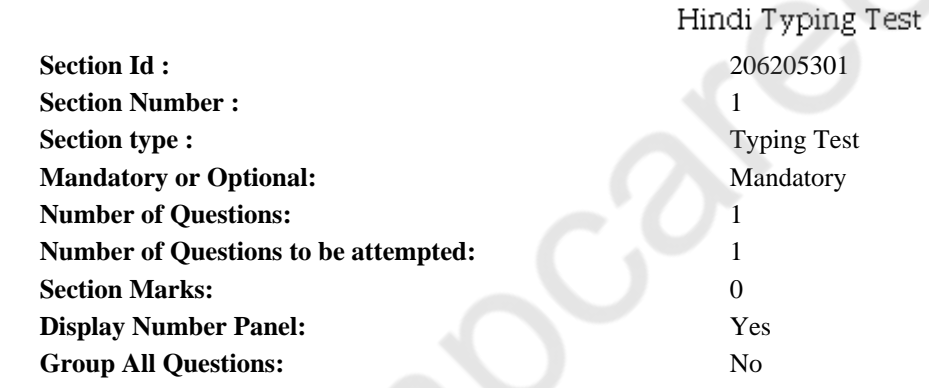

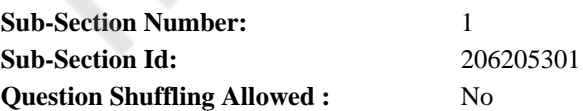

**Question Number : 2 Question Id : 2062052076 Question Type : TYPING TEST Display Question Number : Yes**

भारतीय संविधान में अनुच्छेद 148 से 151 कैग, नियंत्रक व महालेखा परीक्षक पद, उसके अधिकार और कर्त्तव्यों की व्याख्या करते हैं। कैग भारत के सुप्रीम ऑडिट इंस्टीटशन का प्रमुख होता है और देश की समस्त वित्तीय प्रणाली संघ नियंत्रण करता है। उसे इंडियन ऑडिट व अकाउंट सर्विसेज से सहायता मिलती है। 1860 में इंडियन ऑडिट एंड अकाउंट डिपार्टमेंट बना। तब सरकारी लेखा व परीक्षण कार्य एक साथ थे और दोनों महालेखा परीक्षक के कार्यक्षेत्र में ही आते थे। 1950 में संविधान लागू होने के बाद इसकी शक्तियां बढा दी गई और पद का नाम नियंत्रक व महालेखा परीक्षक कर दिया गया। भारतीय संविधान के अनुसार, सरकार का यह दायित्व है कि वह बजट का निर्माण करके संसद में पेश करे। चूंकि बजट संसद में पास होता है, इसलिए संसद का सरकारी खर्चों पर नियंत्रण रखना जरूरी होता है। संसद कैग की रिपोर्ट के जरिए सरकार के किए गए धनराशि के अनुचित प्रयोग को जांच के दायरे में ला सकती है। चयन और योग्यता कैग की नियुक्ति राष्ट्रपति करता है। उसे पद से उसी आधार प्रक्रिया से हटाया जा सकता है जिससे उच्चतम चनर ने राज करना हो। को हटाया जाता है। कैम की पदावधि उसके पद ग्रहण करने की तारीख से छह वर्ष होती है। 65 वर्ष की आयु पूरी करने पर भी वह<br>पद से हट जाता है। वह किसी भी समय राष्ट्रपति को अपना त्यागपत्र सौंप सकता है। अपने पद से आकस्मिक निधि से ली गई राशि, पब्लिक अकाउंट, सरकारी ऑफीस या विभागों के स्टोर्स अकाउंट और स्टाक भी जांच के दायरे में आते हैं। केंदू और राज्य सरकार को अपने अकाउंट किस प्रकार व्यवस्थित करने हैं, यह काम भी कैंग का होता है। संविधान में यह बात भी निहित है कि केंद्र या राज्य सरकार राष्ट्रपति के निर्देशानुसार अपने अकाउंट रखेगी। राष्ट्रपति इसके लिए कैग से सलाह लेगा। केंद्र और राज्य सरकार के इन अकाउंट की रिपोर्ट कैग संसद या रोज्य विधानमंडल में पेश करने से पहले राष्ट्रपति या राज्यपाल को सौंपता है। भारतीय कैग पद कुछ मायनों में अन्य देशों से अलग है। भारतीय रास के अंतर्गत ने बनायाला में कार्य आते हैं। वह न तो संसद का कोई अधिकारी होता है और न ही वह कार्यपालिका का कार्यकारी अंग होता है।<br>कैग के अंतर्गत लेखा व परीक्षण, दोनों कार्य आते हैं। वह न तो संसद का कोई अधिकारी होता है और है, जिन्हें सरकार वित्तीय सहायता देती है। बिते कुछ सालों में कैग दिल्ली इंटरनैशनल ऐयरपोर्ट पर अपनी रिपोर्ट के चलते काफी चर्चा में रहा है।

**Restricted/ Unrestricted:** Unrestricted **Paragraph Display:** Yes **Evaluation Mode:** Non Standard **Keyboard Layout:** Inscript **Show Details Panel:** Yes **Show Error Count:** Yes **Highlight Correct or Incorrect Words:** Yes **Allow Back Space:** Yes **Show Back Space Count:** Yes